## <span id="page-0-0"></span>Processus, synchronisation et communication LIF12-Système d'Exploitation

#### Fabien Rico

[Univ. Claude Bernard Lyon 1](http://www.univ-lyon1.fr)

#### Séance 2

Fabien Rico [fabien.rico@univ-lyon1.fr](mailto:fabien.rico@univ-lyon1.fr) CM+TD+TP Jacques Bonneville [jacques.bonneville@univ-lyon1.fr](mailto:jacques.bonneville@univ-lyon1.fr) TP Adil KHALFA [adil.khalfa@cc.in2p3.fr](mailto:adil.khalfa@cc.in2p3.fr)  $TD + TP$ Yves CANIOU [yves.caniou@univ-lyon1.fr](mailto:yves.caniou@univ-lyon1.fr) TP Dorra BOUGHZALA [dorra.boughzala@ens-lyon.fr](mailto:dorra.boughzala@ens-lyon.fr) TP

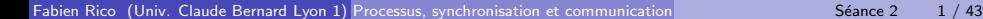

## Objectifs du cours

### Bilan des UEs de programmation LIF1, 3, 5, 7, 9

• Programmation séquentielle : une seule chose à la fois.

## Parmi les objectifs d'ASR5 et ASR7

Programmation concurrente.

- $\bullet$  Ecrire un programme qui fait plusieurs choses en même temps ou plusieurs programmes qui interagissent,
- Organiser ces différentes choses pour arriver au bon résultat,
- Résoudre les problèmes d'accès concurrent, de synchronisation,
- Appréhender les échanges de données.

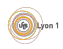

## Problématiques

### Système

- Commencer, exécuter, terminer un programme
- Passage d'une tâche à l'autre, déroutement
- · Sécurité

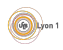

## Problématiques

### Système

- Commencer, exécuter, terminer un programme
- Passage d'une tâche à l'autre, déroutement
- · Sécurité

### Programmation

- **o** Utiliser le multi-tâche
- Faire communiquer des tâches entre elles

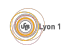

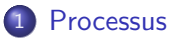

#### **•** [Processus](#page-7-0)

- **[Commutation](#page-13-0)**
- [Etat d'un processus](#page-15-0) ´

#### 2 [Programmation](#page-25-0)

- **•** Création
- · Hiérarchie de processus

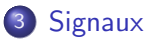

- **·** Définition
- **•** [Programmation](#page-65-0)

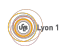

## <span id="page-5-0"></span>**Concepts**

#### Exécution d'un programme

Les tâches du système sont de :

- **•** trouver le fichier sur le disque, en fonction de l'organisation des fichiers ;
- trouver de la place en mémoire;
- charger le programme en mémoire ;
- trouver le point d'entrée du programme (main());
- **e** exécuter la première instruction du programme;
- continuer, et suivre le déroulement du programme (*compteur ordinal* ou pointeur d'instruction) ;
- $\bullet$  à la fin du programme, libérer les ressources qu'il occupe ;
- o obtenir et traiter son résultat.

## <span id="page-6-0"></span>**Concepts**

#### Exécution d'un programme

Les tâches du système sont de :

- **•** trouver le fichier sur le disque, en fonction de l'organisation des fichiers ;
- trouver de la place en mémoire;
- charger le programme en mémoire ;
- trouver le point d'entrée du programme  $(\text{main}())$ ;
- $\bullet$  exécuter la première instruction du programme ;
- continuer, et suivre le déroulement du programme (compteur ordinal ou pointeur d'instruction) ;
- à la fin du programme, libérer les ressources qu'il occupe ;
- o obtenir et traiter son résultat.

Il faut une notion qui définit une exécution d'un programme : le **Processus** 

<span id="page-7-0"></span>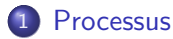

#### **•** [Processus](#page-7-0)

- **[Commutation](#page-13-0)**
- o État d'un processus

#### [Programmation](#page-25-0)

- **Création**
- · Hiérarchie de processus

## **[Signaux](#page-52-0)**

- **•** Définition
- **•** [Programmation](#page-65-0)

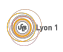

### <span id="page-8-0"></span>**Processus**

#### Définition (Processus)

Un processus est une instance (une exécution) d'un programme. C'est un ensemble de données gérées par le noyau qui contient toutes les informations nécessaires afin de suivre le déroulement du programme, de le stopper et de le reprendre.

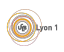

## <span id="page-9-0"></span>**Processus**

## Définition (Processus)

Un processus est une instance (une exécution) d'un programme. C'est un ensemble de données gérées par le noyau qui contient toutes les informations nécessaires afin de suivre le déroulement du programme, de le stopper et de le reprendre.

Son rôle est :

- d'identifier le programme ;
- o de vérifier que le programme ne fait que ce qu'il a le droit de faire;
- de lui permettre d'accéder aux fichiers et aux ressources;
- d'isoler les programmes les uns des autres ;
- de libérer les ressources à la fin de l'exécution (fermer les fichiers, libérer toute la mémoire allouée, etc.);
- o de permettre le passage d'une tâche à l'autre.

## <span id="page-10-0"></span>Processeur

<span id="page-10-1"></span>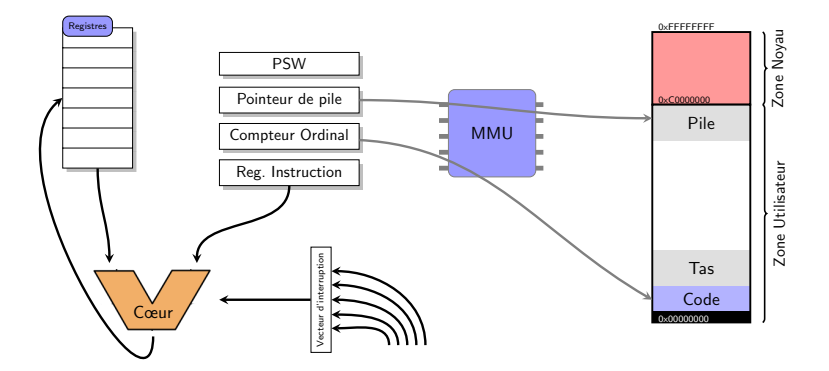

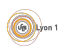

## <span id="page-11-0"></span>Constituant d'un processus

- **Compteur ordinal**
- **•** Registres
- **•** Pointeur de pile
- Mot d'état PSW mode d'utilisation, bits de condition, mode d'arrondi, . . .)
- **Espace d'adressage**
- $\bullet$  Etat (en cours, prêt, bloqué, ...)
- Ressources (fichiers, sockets, ...)
- $\bullet$  Environnement (répertoire courant, id utilisateur, ...)
- $\bullet$  Informations de gestion (id, pid, groupe, vecteur d'interruption, ...)

 $\bullet$  ...

## <span id="page-12-0"></span>Mémoire d'un processus

Le processeur ne manipule jamais directement la mémoire. Pour chaque processus il utilise une mémoire virtuelle  $\bullet$ [.](#page-10-1)

- Elle est de la taille maximum qu'il est possible d'adresser (4Go pour un 32bits)
- **Elle est segmentée toujours de la même façon en fonction du système**
- La mémoire est paginée, les adresses ne correspondent pas à la mémoire physique

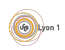

### <span id="page-13-0"></span>Vie d'un processus et multiprogrammation

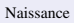

Mort

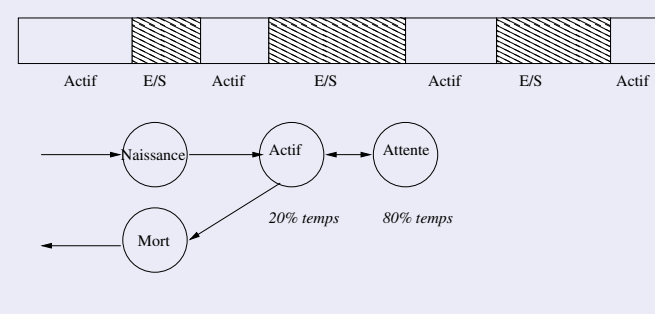

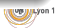

#### <span id="page-14-0"></span>Vie d'un processus et multiprogrammation

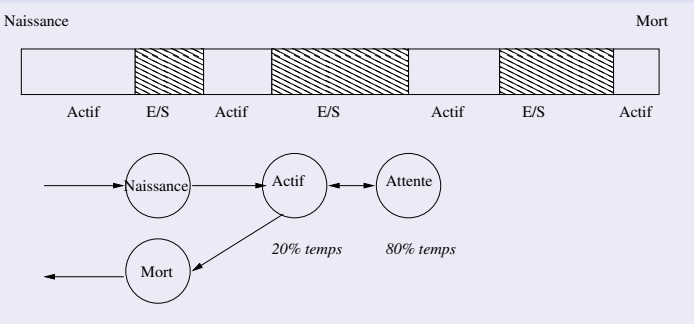

- les périphériques sont souvent plus lents que le processeur
- dans le cas de transfert par bloc (DMA, . . .), le processeur ne fait rien, si ce n'est attendre la fin du transfert, . . .
- **o** d'où l'idée simple : allouer le processeur à un autre processus !
- c'est la commutation de processus

#### <span id="page-15-0"></span>Rappel : Le système doit

- o gérer l'accès au processeur
- **o** gérer l'occupation de la mémoire

## Définition (état d'un processus)

Le système doit donc gérer plusieurs listes de processus,

- ceux qui peuvent s'exécuter
- ceux qui sont en mémoire
- **•** ceux qui sont bloqués car demandent une ressource occupée
- $\bullet$  ...

### On parle d'état du processus

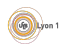

[Processus](#page-16-0) | État d'un processus

# <span id="page-16-0"></span>Etat d'un processus ´

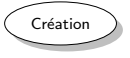

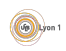

Fabien Rico [\(Univ. Claude Bernard Lyon 1\)](http://www.univ-lyon1.fr) [Processus, synchronisation et communication](#page-0-0) Séance 2 13 / 43

<span id="page-17-0"></span>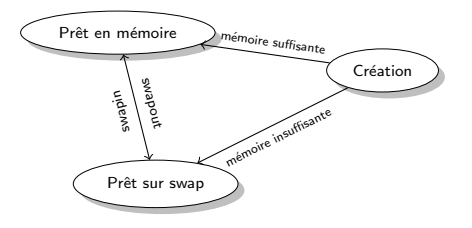

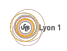

<span id="page-18-0"></span>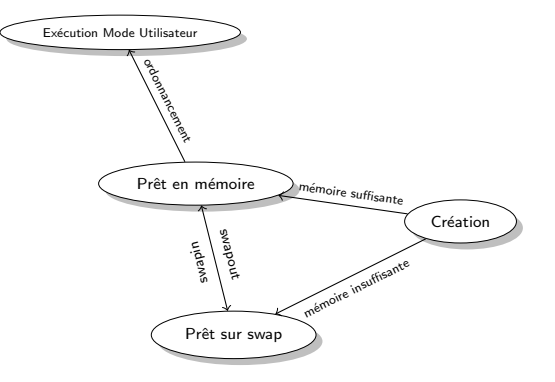

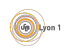

<span id="page-19-0"></span>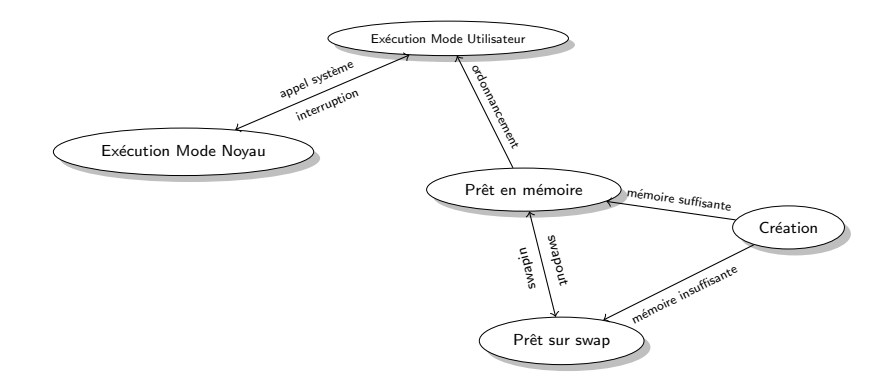

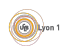

<span id="page-20-0"></span>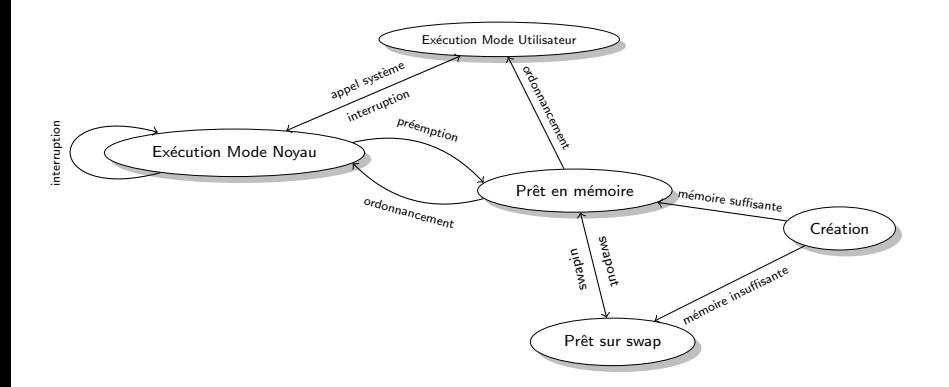

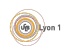

<span id="page-21-0"></span>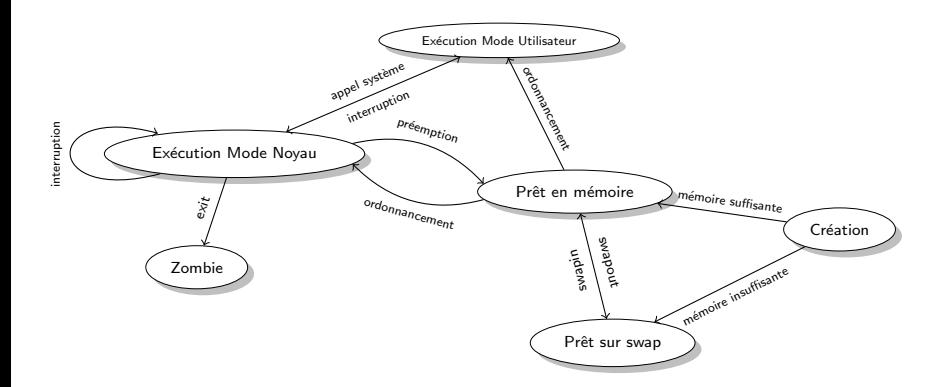

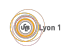

<span id="page-22-0"></span>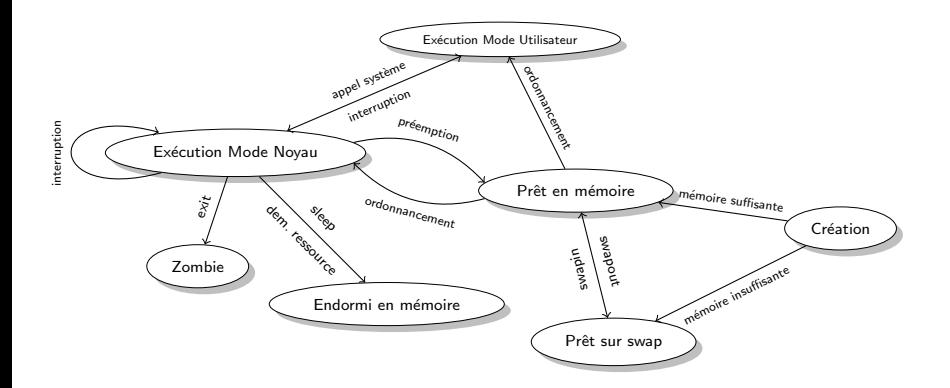

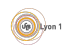

<span id="page-23-0"></span>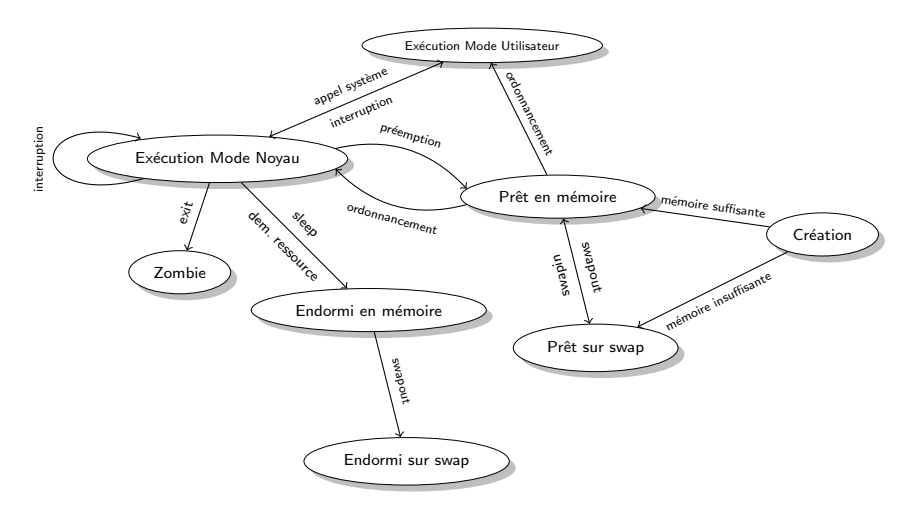

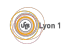

<span id="page-24-0"></span>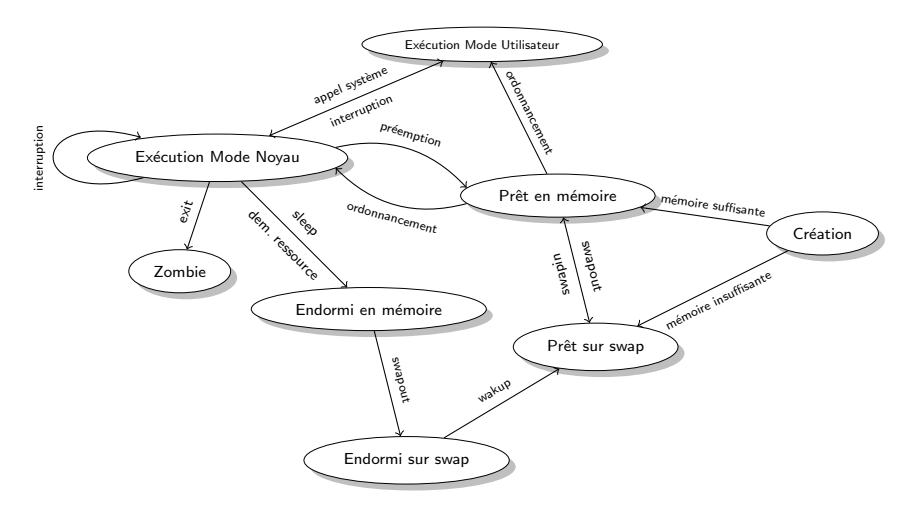

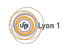

#### <span id="page-25-0"></span>**[Processus](#page-5-0)**

- **•** [Processus](#page-7-0)
- **[Commutation](#page-13-0)**
- [Etat d'un processus](#page-15-0) ´

#### 2 [Programmation](#page-25-0)

- **•** Création
- · Hiérarchie de processus

### **[Signaux](#page-52-0)**

- **•** Définition
- **•** [Programmation](#page-65-0)

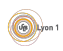

## <span id="page-26-0"></span>Création de processus

## Exemple (La commande int system(const char ∗ commande);)

- Permet à un programme d'exécuter une autre commande
- Toute commande reconnue par le shell peut être utilisée
- La fonction stoppe le processus et attend la fin de la commande
- **La fonction récupère et donne le retour de la commande qui peut être** traité

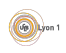

## <span id="page-27-0"></span>Travail à faire

Exemple (La commande int system(const char ∗ commande);) Les étapes sont :

- Le processus  $\ll A \gg c$ rée un nouveau processus et stoppe
- Le nouveau processus  $\leq B \geq 1$ ance la commande
- A attend la fin de B
- $\bullet$  A récupère le retour de B
- A reprend son cours

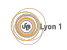

## <span id="page-28-0"></span>Les appels système

#### Comment créer un processus pour éxécuter un programme ?

- Créer un nouveau processus : fork() (Unix)
- Remplacer le processus courant par un autre : exec() (Unix)
- Les deux `a la fois CreateProcess (api win32), NtCreateProcess (appel système)
- **•** Terminer le processus avec exit(), ExitProcess()
- Attendre la fin d'un processus fils waitpid()
- **•** Le nouveau processus est un clone du premier : même *contexte*

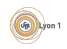

## <span id="page-29-0"></span>fork() en détails

#### man fork

- $\bullet$  pid\_t fork(void);
- **o** fork() creates a new process by duplicating the calling process. The new process, referred to as the child, is an exact duplicate of the calling process, referred to as the parent, except for the following points . . .
- On success, the PID of the child process is returned in the parent's thread of execution, and a 0 is returned in the child's thread of execution. On failure, a -1 will be returned in the parent's context, no child process will be created.

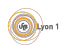

## <span id="page-30-0"></span>Question ?

Que se passe-t'il avec le code suivant :

```
for (i=0; i < 10; i++) {
  fork();
}
```
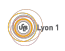

### <span id="page-31-0"></span>Exemple ( $res = system("emacs");$ )

• Le processus  $\ll A \gg c$ rée un nouveau processus et stoppe.

- Le nouveau processus  $\leq B \geq 1$ ance la commande
- A attend la fin de B
- $\bullet$  A récupère le retour de B
- A reprend son cours

### <span id="page-32-0"></span>Exemple ( $res = system("emacs");$ )

• Le processus  $\ll A \gg c$ rée un nouveau processus et stoppe.

- Le nouveau processus  $\leq B \geq 1$ ance la commande
- A attend la fin de B
- $\bullet$  A récupère le retour de B
- A reprend son cours

### <span id="page-33-0"></span>Exemple ( $res = system("emacs");$ )

 $\bullet$  A utilise fork() pour se dupliquer et créer B,

- Le nouveau processus  $\leq B \geq 1$ ance la commande
- A attend la fin de B
- $\bullet$  A récupère le retour de B
- A reprend son cours

### <span id="page-34-0"></span>Exemple ( $res = system("emacs");$ )

- $\bullet$  A utilise fork() pour se dupliquer et créer B,
	- A et B sont des clones, pour l'instant,
- Le nouveau processus  $\leq B \geq 1$ ance la commande
- A attend la fin de B
- $\bullet$  A récupère le retour de B
- A reprend son cours

#### <span id="page-35-0"></span>Exemple ( $res = system("emacs");$ )

- $\bullet$  A utilise fork() pour se dupliquer et créer B,
	- $\triangleright$  A et B sont des clones, pour l'instant,
		- les deux processus doivent être capables de se reconnaître
- Le nouveau processus  $\leq B \geq 1$ ance la commande
- A attend la fin de B
- $\bullet$  A récupère le retour de B
- A reprend son cours

<span id="page-36-0"></span>fork() en détails

```
Tester le résultat de fork()
```
pour identifier le processus dans lequel on se trouve.

```
pid_t code = fork();
if (code == -1) {
  fprintf (stderr, "Le processus fils n'a pas
           pu être créé car : \sqrt{s} \n\cdot, strerror ( errno ) );
  exit (1);
}
if (code == 0) {
 /* Code du fils */}
e l s e \{/∗ Code du père ∗/
}
```
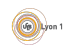

#### <span id="page-37-0"></span>Exemple ( $res = system("emacs");$ )

- A utilise fork() pour se dupliquer et créer B
- Le nouveau processus  $\leq B \geq 1$ ance la commande
- A attend la fin de B
- $\bullet$  A récupère le retour de B
- A reprend son cours

<span id="page-38-0"></span>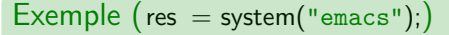

- A utilise fork() pour se dupliquer et créer B
	-
	- $\bullet$  A attend la fin de B  $\bullet$  B lance la commande
		- B se termine  $\bullet$
- $\bullet$  A récupère le retour de B
- A reprend son cours

<span id="page-39-0"></span>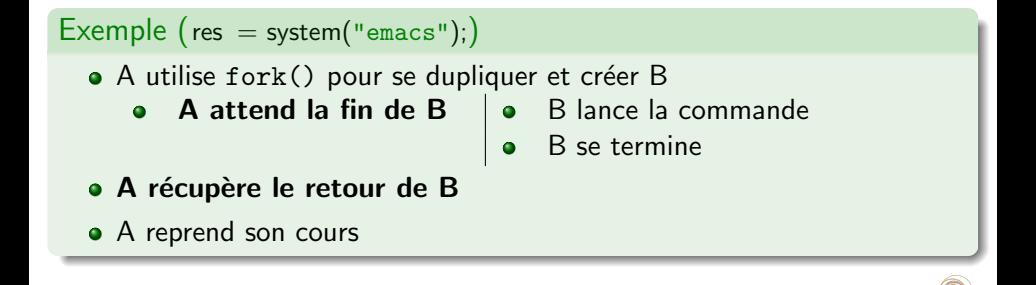

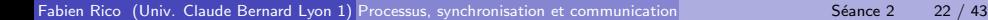

## <span id="page-40-0"></span>Fin d'un processus

- Lorsqu'il se termine, un processus passe en état *zombi* : il n'est plus jamais prêt mais ses ressources ne sont pas totalement libérées
- $\bullet$  Notamment le résultat (le retour de la fonction main()) est en attente
- Le père doit lire le résultat du processus par l'appel waitpid()
- Si le père meurt, le processus est adopté par Init qui libère les ressources sans lire le résultat

pid t waitpid ( pid t pid, int \* status, int options);

A quoi correspondent les arguments?

## <span id="page-41-0"></span>waitpid() en détails

<sup>I</sup> . . .

pid t waitpid(pid t pid, int  $*$  status, int options);

- The waitpid() system call suspends execution of the current process until a child specified by pid argument has changed state. By default, waitpid() waits only for terminated children, but this behavior is modifiable via the options argument. . .
- The value of pid can be :
	- $\blacktriangleright$  -1 meaning wait for any child process.
	- $\ge$   $>$  0 meaning wait for the child whose process ID is equal to the value of pid.
- If status is not NULL, wait() and waitpid() store status information in the int to which it points.
- The value of options is an OR of zero or more ...

## <span id="page-42-0"></span>Utilisation de waitpid()

```
pid_t code = fork();
if (code = -1) { ... /* traitement de l'erreur */}
if ( code = 0) \frac{1}{*} Code du fils */. . .
  exit(23);}
e l s e \{/* Code du père */
  int status;
  . . .
  waitpid (-1, \& status, 0); /* Attente d'un fils */
  if (WIFEXITED (status)) {
    fprintf(stdout, "Le fils a retourné %d\n",
                       WEXITSTATUS(status));
  }
}
```
<span id="page-43-0"></span>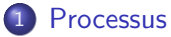

#### **•** [Processus](#page-7-0)

- **[Commutation](#page-13-0)**
- [Etat d'un processus](#page-15-0) ´

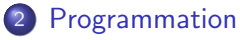

- Création
- · Hiérarchie de processus

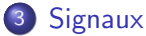

- **•** Définition
- **•** [Programmation](#page-65-0)

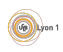

## <span id="page-44-0"></span>Hiérarchie de processus

#### Exemple

- **e** en TP, après avoir compilé un programme,
- $\bullet$  ./ main
- que se passe-t-il?
- $\bullet$  Le shell utilise fork() pour créer un nouveau processus,
- le nouveau processus remplace les instructions du shell par celles de votre programme avec exec().
- Le shell attend que votre programme se termine avec waitpid().
- $\bullet$  et avec ./main & ?

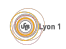

## <span id="page-45-0"></span>Hiérarchie de processus

Qui a créé le shell? qui a créé le processus qui a créé le shell? Voir la commande pstree ().

- Résultat : tous les processus sont créés ... par un autre processus
- Il faut un premier processus ancêtre de tous les autres

## Exemple (linux)

- · Sous linux, Init est le processus à l'origine de tous les autres
- C'est lui qui lance tous les processus système
- Sa configuration /etc/ inittab ou systemd, /etc/ init .d, /etc/rc.d, /etc/systemd/ permet de gérer les  $\ll$  services  $\gg$ du système

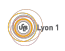

## <span id="page-46-0"></span>Question ?

Donnez des exemples de  $\ll$  service  $\gg$ .

L'ordre a-t'il une importance ?

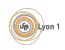

Fabien Rico [\(Univ. Claude Bernard Lyon 1\)](http://www.univ-lyon1.fr) [Processus, synchronisation et communication](#page-0-0) Séance 2 29 / 43

## <span id="page-47-0"></span>Environnement

Les processus sont séparés les uns des autres. Mais ils fonctionnent dans un environnement :

- Ils sont exécutés depuis un répertoire le Working Directory et toutes leurs actions se font à partir de là.
- Ils sont la propriété d'un utilisateur et héritent de ses droits (avec possibilité d'escalade de droits).
- Ils ont une définition de *l'environnement linguistique* (langue, affichage des dates, . . .)

 $\bullet$  ...

La pluspart des informations sur l'environnement sont transmises par des variables héritées de leur processus père : les variables d'environnement.

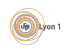

## <span id="page-48-0"></span>Variables d'environnement

- PATH : liste des répertoires où sont recherchés les exécutables
- LD\_LIBRARY\_PATH : liste des répertoires où sont recherchés les fichiers de bibliothèque au lancement des applications.
- USER : nom de l'utilisateur.
- HOME : répertoire de l'utilisateur sous Unix.
- HOME DRIVE et HOME PATH : disque et répertoire de l'utilisateur sous Windows.
- CLASSPATH, JAVA\_HOME pour la gestion de java.

 $\bullet$  . . .

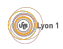

## <span id="page-49-0"></span>Variables d'environnement (suite)

Ces variables peuvent être lue et modifiées sous Linux (bash)

```
# lire une variable
echo $VARIABLE
# lire toutes les variables
env
# modifier seulement pour une commande
VARIABLF=va l e u r commande
# exporter une variable dans l'environnement d'un
# processus pour affecter tous ses descendants
export VARIABLE=valeur
# ajouter l'export dans un script pour avoir un effet
# permanent
\# - pour un utilisateur
echo "export VARIABLE=valeur" \gg $HOME/. bashrc
\# - pour tous les utilisateurs
echo "export VARIABLE=valeur" \
     \gg /etc/profile.d/mesvars.sh
```
Attention, modifier de manière permannente et erronée certaines variables

## <span id="page-50-0"></span>Variables d'environnement (suite)

Ces variables peuvent être lue et modifiées sous Windows

```
# lire une variable
echo %VARIABLE%
# lire toutes les variables
s e t
\# exporter une variable dans l'environnement d'un
\# processus pour affecter tous ses descendants
set VARIABLE valeur
\# ajouter de manière permanente à l'utilisateur
setx VARIABLE valeur
# ajouter de manière permanente au système
setx /M VARIABLE valeur
```
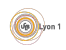

## <span id="page-51-0"></span>Variables d'environnement (fin)

Ces variables peuvent être lue et modifiées dans un code

- extern char ∗∗environ : d´eclare une variable d´efinie ailleurs et contenant la liste des variables d'environnements termin´ee par le pointeur NULL.
- char ∗getenv(const char \*name); : renvoie la valeur de la variable name.
- int setenv(const char ∗name, const char ∗value, int overwrite); modifie la valeur de la variable.
- char ∗getcwd(char \*buf, size\_t size); écrit le nom du répertoire courant dans buf en écrivant au plus size octets.
- int chdir (const char \*path); : change le répertoire courant.

comment changer le répertoire courant dans un shell

#### <span id="page-52-0"></span>**[Processus](#page-5-0)**

- **•** [Processus](#page-7-0)
- **[Commutation](#page-13-0)**
- État d'un processus

#### [Programmation](#page-25-0)

- **Création**
- · Hiérarchie de processus

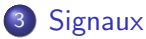

- **·** Définition
- **•** [Programmation](#page-65-0)

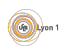

## <span id="page-53-0"></span>Communication entre processus

Le système sépare les processus :

- pour éviter les perturbations
- **·** pour assurer la protection des données
- **•** pour faciliter la gestion

Donc sans faire appel au système, un processus ne peut rien faire pour agir sur un autre

#### Mais la communication entre processus est nécessaire

- $\bullet$  certains processus doivent communiquer, e.g., serveur
- tout processus nécessite un moyen d'être contacté (afin de pouvoir l'annuler par exemple)
- pour des raisons de performance, certains doivent fonctionner sans ces sécurités (virtualisation)

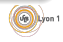

## <span id="page-54-0"></span>Exemple

Lorsqu'on appuie sur une touche :

- **1** Le matériel prévient le système
- **2** qui prévient le processus  $\ll$  serveur graphique  $\gg$
- <sup>3</sup> qui prévient le logiciel concerné
- <sup>4</sup> qui calcule une nouvelle image
- <sup>5</sup> et demande au serveur graphique de l'afficher

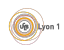

## <span id="page-55-0"></span>Exemple

Lorsqu'on appuie sur une touche :

- **1** Le matériel prévient le système
- **2** qui prévient le processus  $\ll$  serveur graphique  $\gg$
- <sup>3</sup> qui prévient le logiciel concerné
- <sup>4</sup> qui calcule une nouvelle image
- <sup>5</sup> et demande au serveur graphique de l'afficher

#### Il faut être capable :

- De prévenir un processus que quelque chose s'est passé
- D'échanger des informations avec ce processus

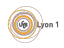

## <span id="page-56-0"></span>Cas similaires

### De manière générale

- · Pour prévenir, il faut des alarmes (sonnerie, sirène, réveil) qui dérangent et vous obligent à faire une action prédéfinie
- Pour communiquer, il faut des moyens de communication (téléphone, lettre/mail, média, ...) qui véhiculent l'information

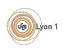

## <span id="page-57-0"></span>Cas similaires

#### De manière générale

- Pour prévenir, il faut des alarmes (sonnerie, sirène, réveil) qui dérangent et vous obligent à faire une action prédéfinie
- Pour communiquer, il faut des moyens de communication (téléphone, lettre/mail, média, ...) qui véhiculent l'information

Pour communiquer avec le système, le matériel utilise :

- Our Des *interruptions* pour prévenir et dérouter le processus en cours. A chaque interruption correspond une action prédéfinie
- · Des zones mémoires pour échanger les informations, l'accès à ces zones est sécurisé par le système (cela fait partie du mode noyau)

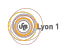

## <span id="page-58-0"></span>Cas similaires

### De manière générale

- · Pour prévenir, il faut des alarmes (sonnerie, sirène, réveil) qui dérangent et vous obligent à faire une action prédéfinie
- Pour communiquer, il faut des moyens de communication (téléphone, lettre/mail, média, ...) qui véhiculent l'information

Pour communiquer avec le système, le matériel utilise :

- **·** Des *interruptions* pour prévenir et dérouter le processus en cours. À chaque interruption correspond une action prédéfinie
- Des zones mémoires pour échanger les informations, l'accès à ces zones est sécurisé par le système (cela fait partie du mode noyau)

De la même manière, pour communiquer, les processus disposent :

- De *signaux* qui sont des alarmes qui stoppent le fonctionnement du processus pour lui faire exécuter une fonction *gestionnaire de signal*
- O De tubes, sockets, fichiers, partages mémoire, ...

### <span id="page-59-0"></span>Définition

Un signal est un moyen de prévenir un processus d'un évènement :

- c'est un message simple : un petit nombre de messages codés
	- **E** SIGINT=Ctrl−c,

<sup>I</sup> . . .

- <sup>I</sup> SIGSTOP=Ctrl−z,
- SIGKILL=kill -9 ...,
	- SIGSEGV=erreur de segmentation,
- c'est un évènement asynchrone : il peut arriver n'importe quand
- il doit être traité donc déroute le processus (fonction prédéfinie)
- $\bullet$  la communication est limitée : type du signal, émetteur, ...

Par défaut un signal a un comportement défini. Pour changer ce comportement, il faut mettre en place une *fonction d'appel* avant l'arrivée du signal.

<span id="page-60-0"></span>Un certain nombre d'entre vous ont déjà manipulé une notion proche : l'évènement dans la programmation d'IHM (évènement en GTK, EventListener en java, slot et signaux en Qt, boucle principale d'évènements en SDL. Par exemple en javascript :

document.getElementById("myBtn").addEventListener("click", displayDate);

qui associe la fonction displayDate au fait de cliquer sur le bouton document.getElementById("myBtn").

#### Points communs

- Mise en place de *fonctions d'appel* : des fonctions qui seront appelées automatiquement lorsque l'évènement survient.
- On ne maîtrise pas les paramètres ni le retour de la fonction d'appel (dans cet exemple, il n'y a pas de paramètre)
- On ne maîtrise pas le moment où l'évènement arrive.

<span id="page-61-0"></span>Mais il y a quelques différences :

- $\triangleright$  en évènementiel, on applique des traitements en fonction du signal et du widget concernés (le bouton, le menu,...)  $\Rightarrow$  gestion précise
- $\triangleright$  avec des signaux, on doit changer les traitements en fonction des phases du programme

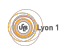

<span id="page-62-0"></span>Mais il y a quelques différences :

- $\triangleright$  en évènementiel, on applique des traitements en fonction du signal et du widget concernés (le bouton, le menu,...)  $\Rightarrow$  gestion précise
- $\blacktriangleright$  avec des signaux, on doit changer les traitements en fonction des phases du programme
- Le traitement est immédiat, on interrompt et déroute le processus

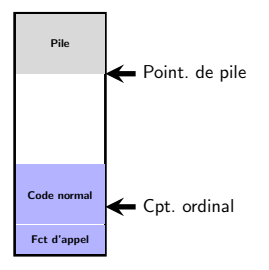

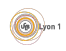

<span id="page-63-0"></span>Mais il y a quelques différences :

- $\triangleright$  en évènementiel, on applique des traitements en fonction du signal et du widget concernés (le bouton, le menu,...)  $\Rightarrow$  gestion précise
- $\triangleright$  avec des signaux, on doit changer les traitements en fonction des phases du programme
- Le traitement est immédiat, on interrompt et déroute le processus

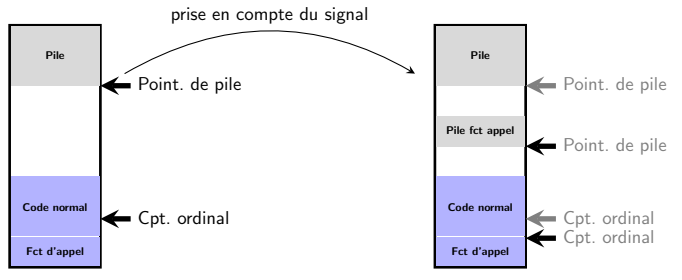

<span id="page-64-0"></span>Mais il y a quelques différences :

- $\triangleright$  en évènementiel, on applique des traitements en fonction du signal et du widget concernés (le bouton, le menu,...)  $\Rightarrow$  gestion précise
- $\triangleright$  avec des signaux, on doit changer les traitements en fonction des phases du programme
- Le traitement est immédiat, on interrompt et déroute le processus

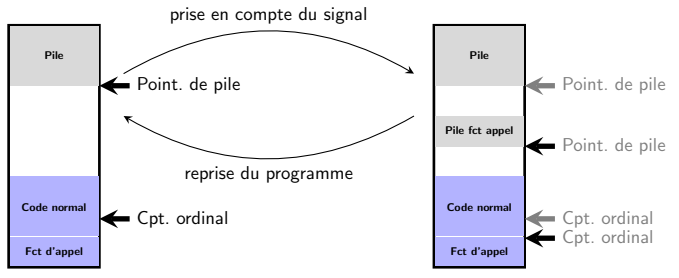

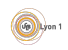

## <span id="page-65-0"></span>Fonctions

#### Pour envoyer un signal à un processus :

- en shell : kill −s signal pid ou autre (<ctrl−C>, <ctrl−Z>, . . .)
- $\bullet$  dans un code : int kill ( pid\_t pid, int sig );
- $\bullet$  signal : voir  $\lt$  signal.h $>$

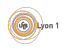

## <span id="page-66-0"></span>Fonctions

#### Pour envoyer un signal à un processus :

- en shell : kill −s signal pid ou autre (<ctrl−C>, <ctrl−Z>, . . .)
- $\bullet$  dans un code : int kill ( pid\_t pid, int sig );
- $\bullet$  signal : voir  $\lt$  signal.h $>$

#### Changer le comportement par défaut

- Pour traiter un signal (version simple, d'origine) : typedef void  $(*$  sighandler\_t  $)(int);$ sighandler  $t$  signal (int signum, sighandler  $t$  handler);
- Pour traiter un signal (version BSD) : int sigvec(int sig, struct sigvec ∗vec, struct sigvec ∗ovec);
- $\bullet$  Pour traiter un signal (version POSIX : à utiliser) : int sigaction (int signum, const struct sigaction ∗ act,

```
struct sigaction ∗oldact );
```
(Ug)) Lyon

## <span id="page-67-0"></span>Fonctions

#### Pour envoyer un signal à un processus :

- en shell : kill −s signal pid ou autre (<ctrl−C>, <ctrl−Z>, . . .)
- $\bullet$  dans un code : int kill ( pid\_t pid, int sig );
- $\bullet$  signal : voir  $\lt$  signal.h $>$

#### Changer le comportement par défaut

- Pour traiter un signal (version simple, d'origine) : typedef void  $(*$  sighandler\_t  $)(int);$ sighandler  $t$  signal (int signum, sighandler  $t$  handler);
- Pour traiter un signal (version BSD) : int sigvec(int sig, struct sigvec ∗vec, struct sigvec ∗ovec);
- Pour traiter un signal (version  $POSIX:$  à utiliser) : int sigaction (int signum, const struct sigaction ∗ act,

struct sigaction ∗oldact );

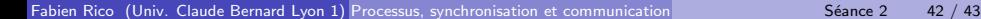

(Ug)) Lyon

## <span id="page-68-0"></span>Exemple :

La fonction d'appel :

```
void fonction (int s) {
  fprintf (stderr, "M'enfin !!\n");
}
```
On met en place le traitement qui sera déclenché lorsque l'évènement arrive :

```
int main(int argc, char *arv \lceil \cdot \rceil) {
  sighandler_t old;
  old = signal(SIGHT, fonction);if (old = SIG\_ERR) {
    perror("signal");
    exit(1);}
  while (1) {
    fprint f ( stdout, "Rrrrrr..rrrr..\n");
    s leep (rand ()%5);
  }
  return 0:
}
```
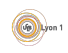